# **File and Directory Manipulation Language (FDL)**

Rupayan Basu [rb3034@columbia.edu](mailto:rb3034@columbia.edu) Pranav Bhalla [pb2538@columbia.edu](mailto:pb2538@columbia.edu) Cara Borenstein [cjb2182@columbia.edu](mailto:cjb2182@columbia.edu) Daniel Garzon [dg2796@columbia.edu](mailto:dg2796@columbia.edu) Daniel Newman [dln2111@columbia.edu](mailto:dln2111@columbia.edu)

December 20, 2013

# **Motivation**

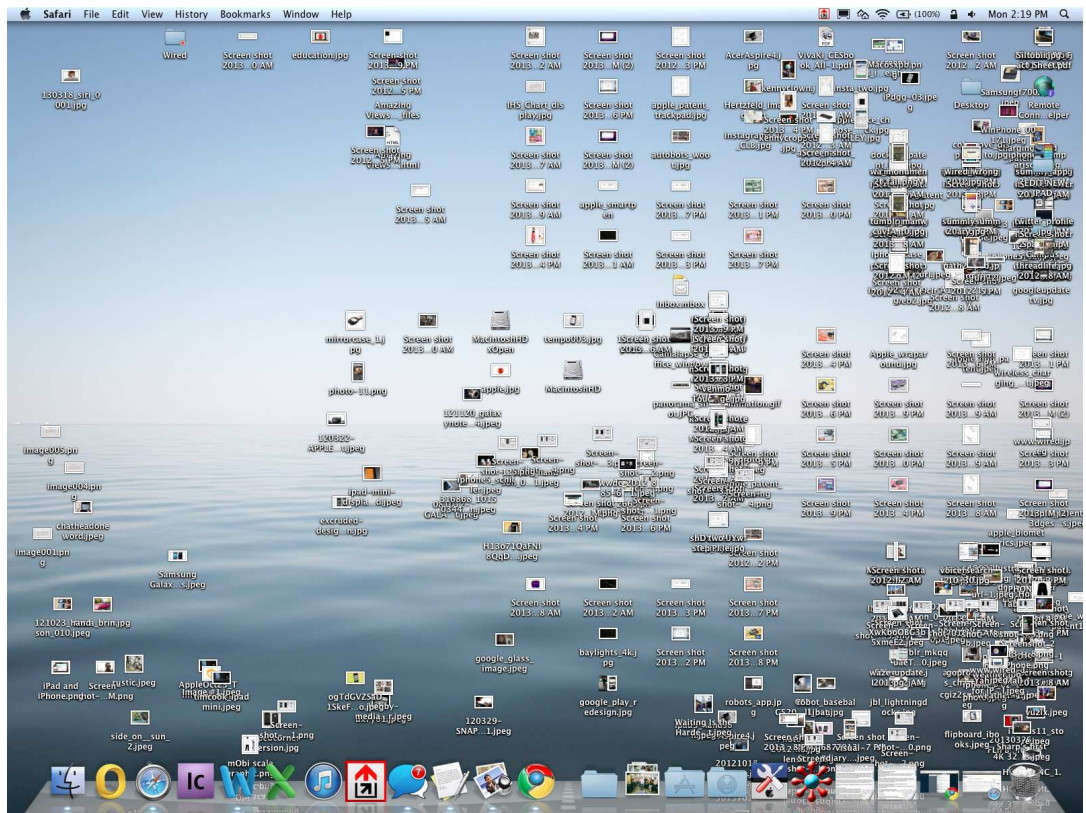

#### **FDL**

- File and Directory Manipulation Language (FDL, pronounced "fiddle") provides a simple and intuitive syntax for managing file systems.
- Simple to code, simple to understand

# **Language Overview**

- "path" datatype allows users to create variables using the relative/absolute paths of files/directories
- "path" has built-in attributes: kind, name, type
- Special operators to copy/move files from one directory to another
- Users can iterate through files/subdirectories in a directory with a unique for loop
- The built-in list data structure allows users to conveniently store and access groups of files/directories.

## **Introduction to FDL**

The following program copies a file from one specified location to a destination directory:

```
def int main()
        path src = "./sample_dir/sample_file.pdf"
         path dest = "./test"
         dest <- src
        return 0
end
```
Within the main method, the path variable, 'src', is initialized to the file path of a file that we wish to copy. The file path of the directory into which we wish to copy 'src' is stored in the path variable 'dest'. The copy operator, '<-' is then called, and a copy of the src file will now exist in both the src location of the file system, as well as in the dest location.

#### **Example**

If we wish to do more than copy just one file, we can place the copy operation into a loop that iterates through a full directory, moving all files in the source directory to a target directory, as follows:

```
def int main()
        path src = "./sample_dir"
        path dest = "./test"
        path f
       for ( f in dir )
     print "file path "
     print f
     if (f.kind == 0) then
       print f
      dest < f end
       end
       return 1
end
```
#### **Architecture**

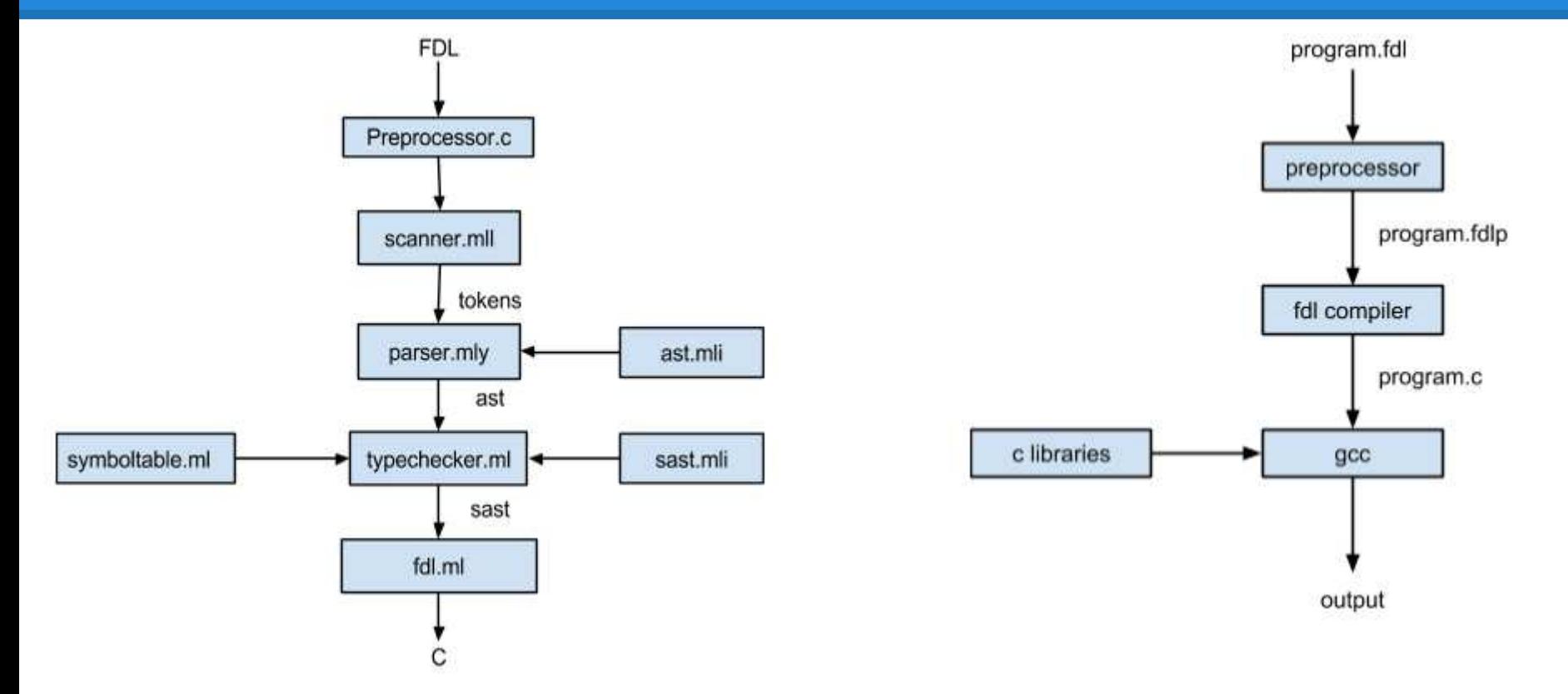

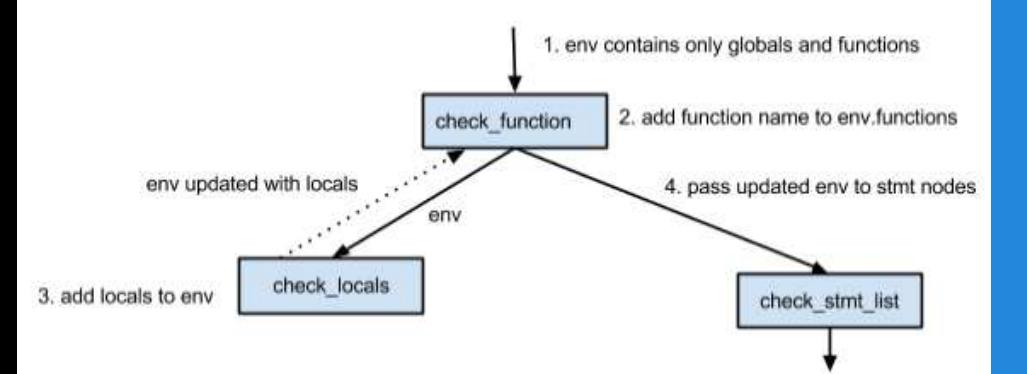

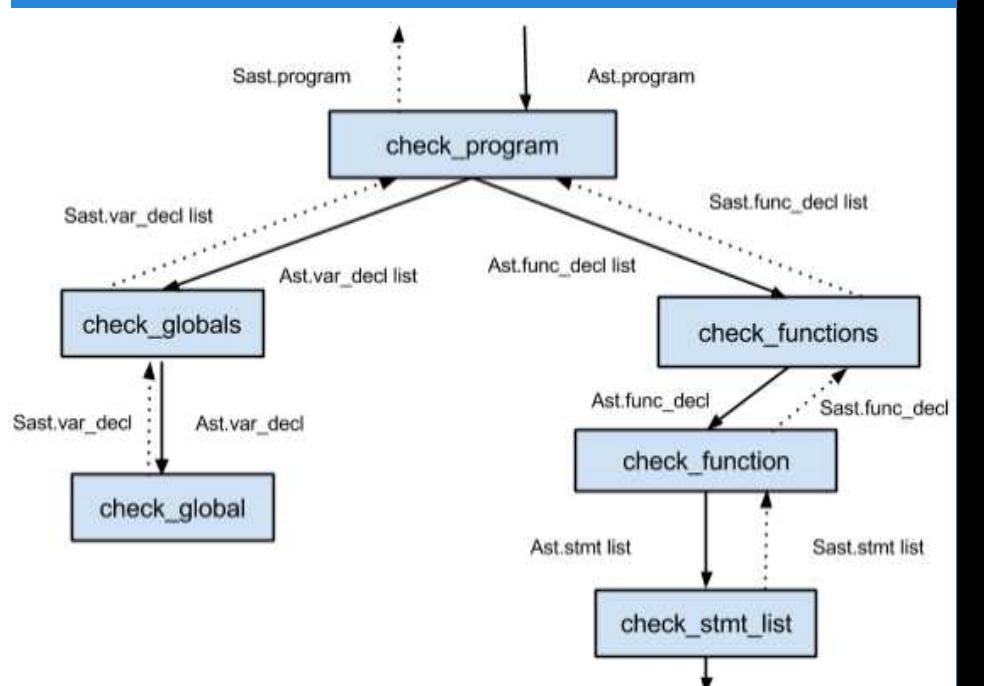

## **Implementation**

- Language features discussed and finalized (Lists, Paths, For loops, No punctuation ;{)
- Basic Skeleton first, Scanner, Parser, AST and Code Generator for "Hello World"
- Divided up features, kept code integrated by using Git branches
- Kept adding test cases as we added features

## **Lessons Learned**

- Learning Curve
- Typechecking
- TESTING!
	- $\circ$  testing the work of others
	- capturing all possible situations (copy, preprocessor..)
- Version Control (git), Coding with a Team
- Consistency system-system
- **Design Decisions**

Thank you